## How to manage the Auto Registration Options

If you want to register all SQL Server instances every time new ones are discovered, IDERA SQL Inventory Manager allows you to automatically register them as they are continuously discovered. This option also lets you to choose which SQL Server editions you want to exclude from auto registration.

You can access the Auto Registration Options from the following views:

- Overview Click Auto-Registration on the Status sidebar.
- Instances view > Discovered Click Auto Registration Options on the actions items bar.
- Administration view Click Auto Registration Options located on the Discovery section.

Below you can see the sections where you can find this option:

|                                                                                                    |                                                                                                    |                                                      |                           |                                                                                                    | 7                                                                                                    | Land trace and design                                                                                                    | <b>.</b> |                                                                                                    |   |                                                          | 1 11                           | <b>.</b>                                                                                                    | same in the second second                                                                                                    |
|----------------------------------------------------------------------------------------------------|----------------------------------------------------------------------------------------------------|------------------------------------------------------|---------------------------|----------------------------------------------------------------------------------------------------|----------------------------------------------------------------------------------------------------|----------------------------------------------------------------------------------------------------|----------|----------------------------------------------------------------------------------------------------|---|----------------------------------------------------------|--------------------------------|----------------------------------------------------------------------------------------------------|----------------------------------------------------------------------------------------------------|
| STREET, STREET, ST | Discover instances                                                                                                    | ,                                                    |                           |                                                                                                    |                                                                                                    | - Jan 1997 and the second second second                                                                                                    | *1       |                                                                                                    | - |                                                          | * > +0+ -                      | e h des                                                                                                    | LANCE NEW MORE                                                                                                    |
|                                                                                                    | Park! Name Instant at an art of an art of a second second |                                                      |                           |                                                                                                    | A second second seco |                                                                                                    |          | etole taleptor                                                                                                    |   | ADMINISTRATION<br>No.<br>Construction of the body of the |                                |                                                                                                    |                                                                                                    |
|                                                                                                    |                                                                                                    |                                                      |                           |                                                                                                    |                                                                                                    |                                                                                                    |          | toobak talajtoo                                                                                                    | - |                                                          |                                |                                                                                                    |                                                                                                    |
|                                                                                                    |                                                                                                    |                                                      |                           |                                                                                                    |                                                                                                    | <ul> <li>Kubicani, Kubicani, Kub</li></ul> |          |                                                                                                    |   | which take prov-                                         |                                | The second second second second second second second second second second second second second second second se                                                                                                    |                                                                                                    |
|                                                                                                    | E                                                                                                    |                                                      | -                         |                                                                                                    |                                                                                                    |                                                                                                    |          |                                                                                                    |   | where the pro-                                           |                                |                                                                                                    | <ul> <li>March 1</li> <li>March 2</li> <li>March 2</li></ul>                                                                                                    |
|                                                                                                    | Contraction of the second                                                                                                    | A CONTRACTOR AND AND AND AND AND AND AND AND AND AND |                           | 1.14.2 (1.14.2)                                                                                                    | And Andrew<br>Marine                                                                                                    |                                                                                                    |          |                                                                                                    |   |                                                          |                                | THE REPORT OF A DESCRIPTION OF A DESCRIPTION OF A DESCRIP |                                                                                                    |
|                                                                                                    | : · · · · · · · ·                                                                                                    |                                                      |                           |                                                                                                    | 2010 - 2010<br>2010                                                                                                    |                                                                                                    |          |                                                                                                    |   |                                                          | and Production                 |                                                                                                    | Alexandra<br>Alexandra - Alexandra - Alexandra - Alexandra                                                                                                    |
|                                                                                                    | ×                                                                                                    |                                                      | contraction to marked     |                                                                                                    |                                                                                                    | NY WEAR AND AN AN ANY                                                                                                    |          |                                                                                                    |   |                                                          |                                | And the second second s |                                                                                                    |
|                                                                                                    | To bound to set                                                                                                    | P. L. LEWISCHART                                     | Participation of the      | A CONTRACTOR OF A CONTRACT OF A CONTRACT OF  |                                                                                                    |                                                                                                    |          |                                                                                                    |   |                                                          |                                |                                                                                                    |                                                                                                    |
|                                                                                                    |                                                                                                    |                                                      | -                         |                                                                                                    | 1                                                                                                    | 1990 - 1990 - 1990 - 1990 - 1990 - 1990 - 1990 - 1990 - 1990 - 1990 - 1990 - 1990 - 1990 - 1990 - 1990 - 1990 -                                                                                                    |          |                                                                                                    |   |                                                          |                                | M Killerte Longer C. Base Tale                                                                                                    |                                                                                                    |
|                                                                                                    | E • • • • • • • • • • • • •                                                                                                    |                                                      | -                         |                                                                                                    | And Arts                                                                                                    |                                                                                                    |          |                                                                                                    |   | Sale Second                                              | Business Critica<br>2467 Autor | ica -                                                                                                    | And the second second s |
|                                                                                                    | <ul> <li>A second state state</li> </ul>                                                                                                    | EL INCOMPTO                                          | erer<br>Ferrere Name Mark | And the state of the state of t |                                                                                                    | <ul> <li>A second second s</li></ul> | -        | A REAL PROPERTY AND A REAL PROPERTY AND A REAL |   |                                                          |                                |                                                                                                    | Automatical Automatical Automatica<br>Automatical Automatical                                                                                                    |
|                                                                                                    | 1                                                                                                    | A 1. LOW TO BS                                       | Form Model M              | 54-16-00-0                                                                                                    |                                                                                                    | A CONTRACTOR OF A CONTRACTOR OF A CONTRACTOR O       |          |                                                                                                    | - |                                                          |                                |                                                                                                    | Statemeter Security                                                                                                    |
|                                                                                                    | The second second                                                                                                    | A CONTRACTOR AND IN                                  | 10 m                      | 1.04.21.042                                                                                                    | 12.111                                                                                                    | and some survey                                                                                                    |          |                                                                                                    |   |                                                          |                                | The second second second second second second second second second second second second second second second s                                                                                                    |                                                                                                    |

SQL Inventory Manager does not register instances that were discovered before turning on the Automatic Instance registration option and does not register more instances than the number available for your license.

The Auto Registration Options window opens. Select **Enable Automatic Registration of newly discovered SQL Server instances**. On this window SQL Inventory Manager allows you to exclude the following editions:

- Enterprise
- Web
- Business Intelligence
  Developer
- Developer
- Standard
- Express

Additionally, you can select **Any other version** when you only want the previous options to be taken into account for registration and you want to exclude any other editions.

Choose Unknown editions to exclude registering those SQL Server instances that SQL Inventory Manager cannot connect to.

| Auto Registration Options                                               |                       |          |     |  |  |  |  |  |  |
|-------------------------------------------------------------------------|-----------------------|----------|-----|--|--|--|--|--|--|
| Enable Automatic Registration of newly discovered SQL Server instances  |                       |          |     |  |  |  |  |  |  |
| Exclude instances running the following editions from auto registration |                       |          |     |  |  |  |  |  |  |
| Enterprise                                                              | Business Intelligence | Standard |     |  |  |  |  |  |  |
| Web                                                                     | Developer             | Express  |     |  |  |  |  |  |  |
| Any other version                                                       | Any other version     |          |     |  |  |  |  |  |  |
| Unknown editions (usually means we couldn't connect to SQL Server)      |                       |          |     |  |  |  |  |  |  |
|                                                                         |                       |          |     |  |  |  |  |  |  |
|                                                                         |                       | SAVE CAN | CEL |  |  |  |  |  |  |
|                                                                         |                       |          |     |  |  |  |  |  |  |

When you enable this option, SQL Inventory Manager automatically registers newly discovered instances but it does not assign them owner, location, or any other tags; additionally, they are all registered using SQL Inventory Manager service credentials. You can later add or change this information individually from the Editing properties window or by editing several instances at once on the **Instances** view (Managed and SQL Licensing views), for more information refer to Managed instances.

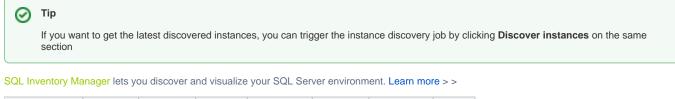

| IDERA Website | Products | Purchase | Support | Community | About Us | Resources | Legal |
|---------------|----------|----------|---------|-----------|----------|-----------|-------|
|               |          |          |         |           |          |           |       |